JSKY EZweb

 $\mathbf{i}$ 【システムの概要】 インターネット対応携帯電話では、パソコンのブラウザと同様にWebサーバに接続してWeb CGI Web  $Web$ web web web ひとつかい Microsoft Web DBMS web URL 1 http://riss.narc.affrc.go.jp/i.htm PC http://riss.narc.affrc.go.jp/diary/ web<sup>7</sup>  $\Box$ 

 $\overline{2}$ 

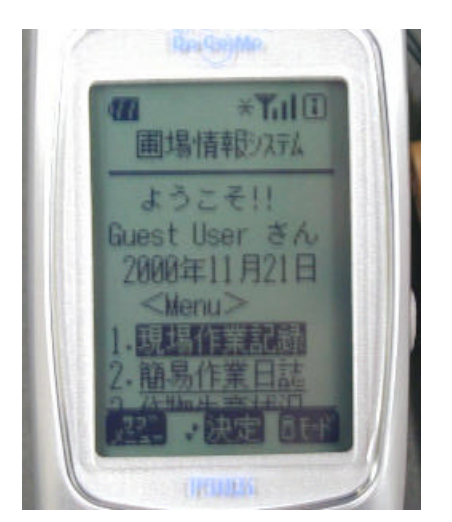

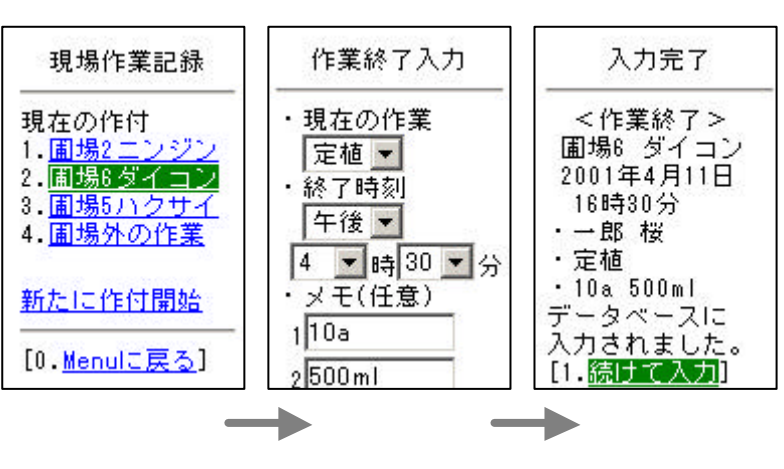

Web